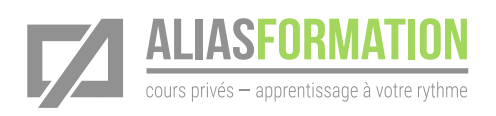

# Adobe Audition

Créer des montages audio

## Objectif général

Créer des montages audio pour vos projets Adobe Premiere et Adobe After Effects.

## Logiciel de montage audio

- » Créer des montages audio pour vos entrevues.
- » Enregistrer et monter des narrations.
- » Découper une bande sonore.
- » Améliorer la qualité sonore.
- » Réduire les bruits en arrière-plan (ventilation, circulation, grincements en tout genre).
- » Travailler avec des effets sonores.
- » Synchroniser Audition avec Premiere et After Effects.
- » Tout autre thème utile à votre contexte de production.

### Plan de cours sur mesure

» Avant votre formation, votre formateur communiquera avec vous afin d'établir un plan de cours sur mesure et correspondant parfaitement à vos besoins.

### Durée de la formation

- » Selon vos besoins.
- » Cette formation est toujours jumelée avec Adobe Premiere ou Adobe After Effects.

#### Activités d'apprentissage

- » Exercices tenant compte de votre contexte.
- » Démonstrations techniques.
- » Discussions et réflexion.
- » Production concrète.

#### Formation privée sur mesure

» Toutes les activités d'apprentissage sont adaptées à votre contexte en particulier.

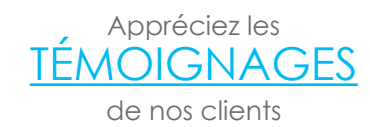

[Consultez la liste de](http://aliasformation.ca/clients_centre_formation_adobe_entreprise.html) [NOS CLIENTS](http://aliasformation.ca/clients_centre_formation_adobe_entreprise.html)